## POSTE 2

# MULTIMÉTRE/WATTMÉTRE UNIGOR 380/390

#### 20 Mesure de puissance avec UNIGOR 390

Le UNIGOR 390 est un wattmètre compact qui permet de mesurer les continus et alternatifs monophasés ou triphasés. Le circuit de courant peut être connecté directement. Le mode de mesure de puissance universelle peut être appliqué pour les fonctions de mesure de puissance active, réactive et apparente, de facteur de puissance et d'énergie.

- Positionnez le sélecteur rotatif sur "W/mA" (300 mA maximum) ou "W/A (10 A maximum) ; voir page 68.
- C Appuyez brièvement sur la touche FUNC. La mesure passe de A CC à A CC et A CA
- Co Appuyez sur la touche FUNC une deuxième fois. Cela active la fonction de mesure de puissance active.

A chaque fois que vous appuyez sur FUNC, vous affichez successivement les fonctions de mesure de puissance active W, de puissance apparente VA, de puissance réactive VAr, d'energie Wh et de puissance maximum max. VA ou W.

O Connectez les circuits de courant et de tension comme sur l'illustration ci-dessous. Reliez l'entre mA ou l'entrée A selon la position du sélecteur choisie. Si vous utilisez un transformateur de courant,

voir chapitre 20.1, page 40.

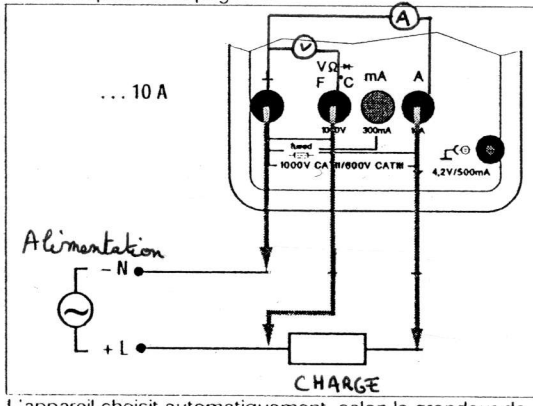

L'appareil choisit automatiquement, selon la grandeur de mesure présente, la plage de mesure qui permet la meilleure définition.

#### Remarque ! 吗

Les fonctions MAN/AUTO, ZERO, MIN/MAX et A ne sont pas actives en mode de mesure de puissance. En mode d'affichage Wh, vous pouvez elfacer les valeurs d'énergie mesurées en appuyant longtemps sur DATA/CLEAR.

### Signification du facteur de puissance

- ±1 : pas de décalage de phases
- $-(0...0.99)$ : capacitif
- $+(0... 0.99)$ : inductif

38

**I FM instruments** 

**DCAC FUNC** <u>| || |</u> || A **COUT** Puissance active  $(+ =$  référence ; - = émission) **DCAC FUNC COUrt** 230.0 v n snn Puissance apparente **DCAC FUNC** VA court I.OO Facteur de puissance Puissance réactive **DCAC FUNC** VAr court 230.0 v 0.500 A Energie (puissance active divisée par le temps mesuré) **DCAC FUNC** Wh court Temps écoulé depuis le début de la mesure d'énergie p. ex. 15 minutes maximum, voir dENR-d **DCAC FUNC** court חרר ריו 17:55:00 Heure d'intervention Heure actuelle

**LEM Instruments** 

39